Outline

# Database Management Systems MySQL - Data Definition

#### Malay Bhattacharyya

Assistant Professor

Machine Intelligence Unit and Centre for Artificial Intelligence and Machine Learning Indian Statistical Institute, Kolkata May, 2021

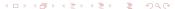

1 Preliminaries

Outline

- 2 Data Definition
  - Database Creation
  - Database Modification

3 Problems

# Connecting with MySQL

```
$ mysql -u <user_name> -p
Enter password:
mysql> _
mysql> show databases;
mysql> connect <database_name>;
mysql> show tables;
mysql> desc <table_name>;
mysql> exit
$
```

We will be using the accounts with username/password root/mysql (DBA) and student/student123 (general user) on MySQL during the course.

**Note:** In Oracle SQL, scott and tiger are the general username and password, respectively. The default password for the DBA is system. ◆□▶ ◆御▶ ◆量▶ ◆量▶ ■ めぬべ

## Connecting with MySQL Workbench

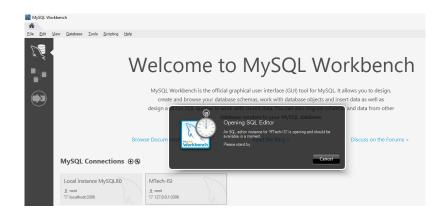

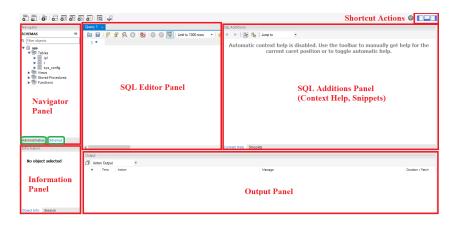

**Note**: The MySQL Workbench developer manual is available at https://dev.mysql.com/doc/workbench/en.

Outline

# The data types in MySQL – Numerics

| Туре                    | Size (bits) | Minimum        | Maximum       |
|-------------------------|-------------|----------------|---------------|
| tinyint(dig)            | 8           | $-2^{7}$       | $2^{7}-1$     |
| unsigned tinyint(dig)   | 8           | 0              | $2^8 - 1$     |
| smallint(dig)           | 16          | $-2^{15}$      | $2^{15}-1$    |
| unsigned smallint(dig)  | 16          | 0              | $2^{16}-1$    |
| mediumint(dig)          | 24          | $-2^{23}$      | $2^{23}-1$    |
| unsigned mediumint(dig) | 24          | 0              | $2^{24}-1$    |
| int(dig)                | 32          | $-2^{31}$      | $2^{31}-1$    |
| unsigned int(dig)       | 32          | 0              | $2^{32}-1$    |
| bigint(dig)             | 64          | $-2^{63}$      | $2^{63}-1$    |
| unsigned bigint(dig)    | 64          | 0              | $2^{64}-1$    |
| real(dig, dec)          | 32          | -3.40E + 38    | 3.40E + 38    |
| float(dig, dec)         | 64          | -1.79E + 308   | 1.79E + 308   |
| decimal(dig, dec)       | 136         | $-10^{38} + 1$ | $10^{38} - 1$ |
| numeric(dig, dec)       | 136         | $-10^{38} + 1$ | $10^{38} - 1$ |

Note: Total number of digits (before and after the decimal point) and number of digits only after the decimal point are specified by dig and dec, respectively.

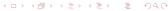

## The data types in MySQL – Text

Outline

| Туре             | Storage                     | Maximum                  |
|------------------|-----------------------------|--------------------------|
| char(size)       | Fixed length string         | 255 characters           |
| varchar(size)    | Variable length string      | 255 characters           |
| tinytext(size)   | Character large object/CLOB | 255 characters           |
| text(size)       | Character large object/CLOB | 65,535 characters        |
| mediumtext(size) | Character large object/CLOB | 16,777,215 characters    |
| longtext(size)   | Character large object/CLOB | 4,294,967,295 characters |
| blob(size)       | Binary large object/BLOB    | 65,535 bytes             |
| mediumblob(size) | Binary large object/BLOB    | 16,777,215 bytes         |
| longblob(size)   | Binary large object/BLOB    | 4,294,967,295 bytes      |
| enum(x,y,z,etc.) | A list of possible values   | 65535 values             |

Note: A string can contain letters, numbers, and special characters. The maximum number of characters in a string can be specified with size.

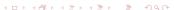

### Consider a table

#### Table: IPL

| YEAR | VENUE        | WINNER                | PoS              |
|------|--------------|-----------------------|------------------|
| 8    | India        | Rajasthan Royals      | Shane Watson     |
| 9    | South Africa | Deccan Chargers       | Adam Gilchrist   |
| 10   | India        | Chennai Super Kings   | Sachin Tendulkar |
| 11   | India        | Chennai Super Kings   | Chris Gayle      |
| 12   | India        | Kolkata Knight Riders | Sunil Narine     |
| 13   | India        | Mumbai Indians        | Shane Watson     |
| 14   | India, UAE   | Kolkata Knight Riders | Glenn Maxwell    |
| 15   | India        | Mumbai Indians        | Andre Russell    |
| 16   | India        | Sunrisers Hyderabad   | Virat Kohli      |
| 17   | India        | Mumbai Indians        | Ben Stokes       |
| 18   | India        | Chennai Super Kings   | Sunil Narine     |
| 19   | India        | Mumbai Indians        | Andre Russell    |
| 20   | UAE          | Mumbai Indians        | Jofra Archer     |

Data Definition •00000000000 The IPL table, on which we will be working on further, can be created with the following SQL query.

```
create table IPL(
YEAR tinyint(4) not null,
VENUE char(50).
WINNER char(30),
PoS char(30),
primary key (YEAR)
);
```

**Note:** The attribute YEAR, which cannot be null, is defined as the primary key of IPL table.

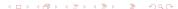

Data Definition

## Deleting a table

Outline

The IPL table can be deleted from database using the following SQL query.

drop table IPL;

## Altering a table

The IPL table can be altered by adding a new attribute  $A_p$  and mentioning its domain  $D_p$  (data type) as follows. All the existing tuples will be assigned a null value for the new attribute  $A_p$ .

alter table IPL add ORGANIZER char(30);

The IPL table can be altered by adding a new attribute  $A_p$  and mentioning its domain  $D_p$  (data type) as follows. All the existing tuples will be assigned a null value for the new attribute  $A_p$ .

alter table IPL add ORGANIZER char(30);

The IPL table can be altered by dropping an existing attribute  $A_p$  as follows.

alter table IPL drop ORGANIZER;

Data Definition

## Altering a table

The IPL table can be altered by adding a new attribute  $A_p$  and mentioning its domain  $D_p$  (data type) as follows. All the existing tuples will be assigned a null value for the new attribute  $A_p$ .

alter table IPL add ORGANIZER char(30);

The IPL table can be altered by dropping an existing attribute  $A_p$  as follows.

alter table IPL drop ORGANIZER;

<u>Note</u>: New primary keys can also be added/dropped in a similar way.

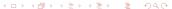

## Renaming a table and its attributes

The IPL table and its attributes can be renamed and reused, as and when required, within an SQL query as follows:

```
select IPL1.PoS from IPL as IPL1, IPL as IPL2 where
IPL1.PoS = IPL2.PoS and IPL1.YEAR > IPL2.YEAR and
IPL2.WINNER = 'Mumbai Indians';
```

### Renaming a table and its attributes

The IPL table and its attributes can be renamed and reused, as and when required, within an SQL query as follows:

```
select IPL1.PoS from IPL as IPL1, IPL as IPL2 where
IPL1.PoS = IPL2.PoS and IPL1.YEAR > IPL2.YEAR and
IPL2.WINNER = 'Mumbai Indians';
```

This will yield the names of Player of Series (PoS) winners who once won earlier and for 'Mumbai Indians' at a later time.

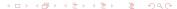

## Delete operation on the tuples

```
delete from TPL
where YEAR < 10;
```

Outline

**Note:** It works on the entire tuple and can not delete values on arbitrary attributes.

# Delete operation on the tuples

Table: IPL

| YEAR | VENUE      | WINNER                | PoS              |
|------|------------|-----------------------|------------------|
| 10   | India      | Chennai Super Kings   | Sachin Tendulkar |
| 11   | India      | Chennai Super Kings   | Chris Gayle      |
| 12   | India      | Kolkata Knight Riders | Sunil Narine     |
| 13   | India      | Mumbai Indians        | Shane Watson     |
| 14   | India, UAE | Kolkata Knight Riders | Glenn Maxwell    |
| 15   | India      | Mumbai Indians        | Andre Russell    |
| 16   | India      | Sunrisers Hyderabad   | Virat Kohli      |
| 17   | India      | Mumbai Indians        | Ben Stokes       |
| 18   | India      | Chennai Super Kings   | Sunil Narine     |
| 19   | India      | Mumbai Indians        | Andre Russell    |
| 20   | UAE        | Mumbai Indians        | Jofra Archer     |

Data Definition 000000000000

### Insert operation

Outline

```
insert into IPL
values (8, 'India', 'Rajasthan Royals', 'Shane
Watson');
insert into IPL values (9, 'South Africa', 'Deccan
Chargers', 'Adam Gilchrist');
```

**Note:** You can optionally mention the attributes as well as follows "insert into IPL (YEAR, VENUE, WINNER, PoS) values (9, 'South Africa', 'Deccan Chargers', 'Adam Gilchrist');".

### Insert operation

Table: IPL

| YEAR | VENUE        | WINNER                | PoS              |
|------|--------------|-----------------------|------------------|
| 8    | India        | Rajasthan Royals      | Shane Watson     |
| 9    | South Africa | Deccan Chargers       | Adam Gilchrist   |
| 10   | India        | Chennai Super Kings   | Sachin Tendulkar |
| 11   | India        | Chennai Super Kings   | Chris Gayle      |
| 12   | India        | Kolkata Knight Riders | Sunil Narine     |
| 13   | India        | Mumbai Indians        | Shane Watson     |
| 14   | India, UAE   | Kolkata Knight Riders | Glenn Maxwell    |
| 15   | India        | Mumbai Indians        | Andre Russell    |
| 16   | India        | Sunrisers Hyderabad   | Virat Kohli      |
| 17   | India        | Mumbai Indians        | Ben Stokes       |
| 18   | India        | Chennai Super Kings   | Sunil Narine     |
| 19   | India        | Mumbai Indians        | Andre Russell    |
| 20   | UAE          | Mumbai Indians        | Jofra Archer     |

Note: Tuples are inserted following the order of primary key, otherwise (no primary key) at the bottom.

## Update operation

Outline

```
update IPL
set YEAR = YEAR + 2000
where YEAR < 2000;
```

Outline

#### Table: IPL

| YEAR | VENUE        | WINNER                | PoS              |
|------|--------------|-----------------------|------------------|
| 2008 | India        | Rajasthan Royals      | Shane Watson     |
| 2009 | South Africa | Deccan Chargers       | Adam Gilchrist   |
| 2010 | India        | Chennai Super Kings   | Sachin Tendulkar |
| 2011 | India        | Chennai Super Kings   | Chris Gayle      |
| 2012 | India        | Kolkata Knight Riders | Sunil Narine     |
| 2013 | India        | Mumbai Indians        | Shane Watson     |
| 2014 | India, UAE   | Kolkata Knight Riders | Glenn Maxwell    |
| 2015 | India        | Mumbai Indians        | Andre Russell    |
| 2016 | India        | Sunrisers Hyderabad   | Virat Kohli      |
| 2017 | India        | Mumbai Indians        | Ben Stokes       |
| 2018 | India        | Chennai Super Kings   | Sunil Narine     |
| 2019 | India        | Mumbai Indians        | Andre Russell    |
| 2020 | UAE          | Mumbai Indians        | Jofra Archer     |

## Using Oracle Live SQL

Outline

### Try this out!!!

Learn and share SQL - Now running on Oracle Database 19c https://livesql.oracle.com

#### **Problems**

Outline

Consider the following E-R diagram representing the details about products, customers, and orders that were placed by the customers of Flipkart Republic Day Sale during January 19-22, 2021. Create the database and insert data.

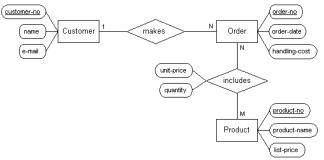

### Solution

```
create table Customer ( ... );
 create table Order ( ... );
 create table Product ( ... );
 create table makes (
customer-no int,
order-no int
);
 create table includes (
order-no int,
product-no int,
unit-price real,
quantity int
);
```

### **Problems**

- Consider the following schema representing assignment submission details of the students in a course.
  - **ASSIGNMENT** =  $\langle roll : integer, assignment number :$ integer, submissiondate : date

If the students are not allowed to make multiple submissions, create this table in a way such that it keeps a check of repeated submission of the same assignment and rejects the same.

### Solution

```
create table ASSIGNMENT (
roll int not null,
assignmentnumber int not null,
submissiondate date,
primary key (roll, assignmentnumber)
);
```

Data Definition

### **Problems**

- 3 Consider the following schema representing annual salaries of M.Tech (CS) students from the batch of 2019-21 offered by different companies. Let there be multiple job offers to the same student (denoted by fullname) in the said batch.
  - SALARY = \(\langle \) jobid : integer, fullname : string, company : string, salary : real

The primary key is underlined in the above schema and it gets automatically incremented. Write the following gueries in SQL.

- Delete the newest tuples from the SALARY table for the records that have duplicate entries in fullname.
- Delete the tuples from the SALARY table with lower salaries for the records that have multiple job offers (may be due to different positions) to the same person by the same company.

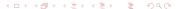

### Solution

```
create table TEMP (select * from SALARY group by
fullname);
drop table SALARY;
create table SALARY select * from TEMP;
drop table TEMP;
```

```
create table TEMP (select * from salary order by
salary desc);
drop table SALARY;
create table SALARY (select * from TEMP group by
fullname, company order by salary desc);
drop table TEMP;
```